DP-7

# POLYNOMIAL REGRESSION

S RAMASESHAN DIRECTOR

STUDY GROUP

S M SETH N K GOEL

NATIONAL INSTITUTE OF HYDROLOGY JAL VIGYAN BHAVAN ROORKEE-247 667 (UP) INDIA

### **CONTENTS**

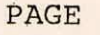

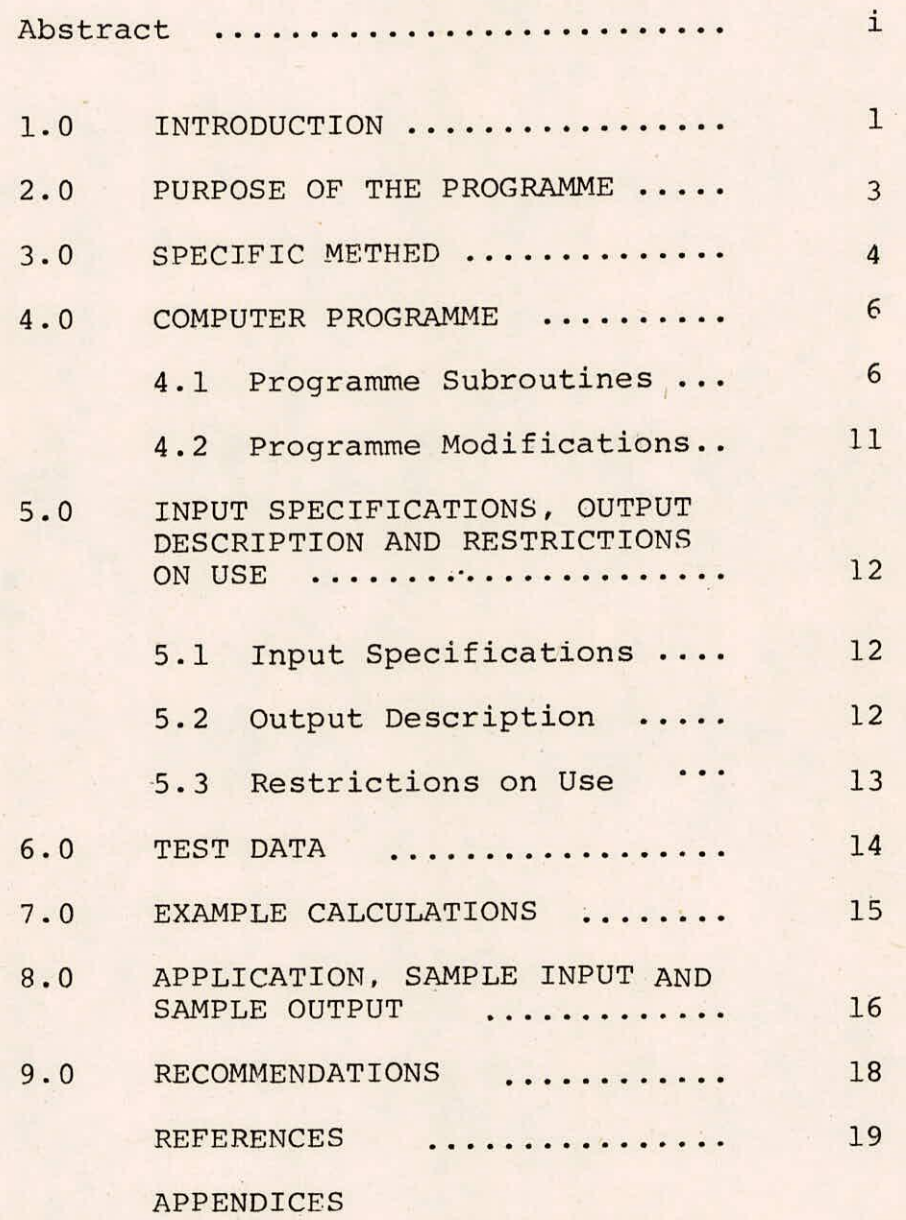

#### ABSTRACT

For any non linear function  $Y = f(x)$  regression may be obtained by fitting a polynomial. The general form of the polynomial regression is as given under:

$$
y = a_0 + a_1 x + a_2 x^2 + \dots + a_m x^m + \varepsilon
$$

where:

Y is the dependent variable and  $a_0$ ,  $a_1$  .....  $a_m$  are the regression coefficients. The documentation of the computer programme for polynomial regression includes the listing of the source file, data file and output file with test data and example calculations. The details of various statistics given in the programme output have also been given in the documentation.

#### 1.0 INTRODUCTION

Regression represents a mathematical equation expressing one random variable as being correlatively related to another random variable or several random variables. The regression equation may be any function that can be fitted to a set of observed variables. If the variables are linearly related then the regression is called linear regression. In non-linear regression the variables are non-linearly related.

For any non-linear function,  $Y = f(X)$  regression may be obtained by fitting a polynomial. The general form of the polynomial regression is as given under:

$$
y = a_0 + a_1 x + a_2 x^2 \dots + a_m x^m + \varepsilon \dots (1)
$$

The coefficients  $a_0$ ,  $a_1$ , .......,  $a_m$  are the regress. ion coefficients and are determined by the least squares method of parameter estimation.  $\varepsilon$  is the error term. The power order M is chosen so as to minimise the sum of the squares of deviations from the line. The power M should be much lower than the sample size, N, in order to have a sufficient number of degrees of freedom  $(N - M - 1)$  and to have a reliable estimate of the standard deviation. Generally, the value of M is between 2 and 4 as it is very difficult to explain higher degree of M.

It is preferable to plot the data on a single graph first to have a preliminary idea about the value of M or the

1

degree of polynomial to be fitted to the data and also to eliminate any inconsistent points.

The polynomial regression analysis is generally used for trend analysis in hydrologic data. The programme for polynomial regression analysis described in this documentation has been taken from IBM Scientific Subroutine Package and implemented/tested on VAX-11/780 computer system of National Institute of Hydrology, Roorkee.

## 2.0 PURPOSE OF THE PROGRAMME

The programme calls subroutines to perform the regression analysis. The programme prints the regression coefficients and analysis of variance tables for polynomials of successively increasing degrees. The programme also optionally prints the table of residuals and a plot of observed Y values and Y estimates versus base variable X. If there is no reduction in the residual sum of squares between two successive degrees of polynomials the programme terminates the problem, otherwise it continues till the analysis for the highest degree of polynomial specified is completed.

### 3.0 SPECIFIC METHOD

Various statistical parameters given in the output are computed by the following equations:

> a) Regression coefficients for successive degrees of polynomials:

Regression coefficients are the values of  $a_1$ ,  $a_2$ ,  $a_3$  etc. in the equation given below:

$$
Y = a_0 + a_1 X + a_2 X^2 + \dots + a_m X^m \qquad \dots (2)
$$

For first degree polynomial there will be only one regression coefficient. The value of  $a_n$  is the intercept.

> b) Analysis of variance for successive degrees of polynomials:

Analysis of variance includes computation of variance explained due to regression and due to deviation about the regression line. The F-value is also computed.

i) Variance due to regression is given by the following expression:

Variance due to regression = 
$$
\sum_{i=1}^{N} (Y_i - \overline{Y})^2
$$
 ... (3)

where:

 $Y$ : Estimated i<sup>th</sup> value of Y  $\bar{Y}$ : The mean of Y values

ii) Variance due to deviation about regression is given by:

Variance due to deviation about  $N = (N - N)^2$ regression =  $\sum_{i=1}^{n} (Y_i - Y_i)$  ...(4)

where:

- $Y_i$  : Observed i<sup>th</sup> value of Y
- $Y_i'$  : Estimated i<sup>th</sup> value of Y

c) F value :

F value is the ratio of mean squares due to regression and mean squares about the regression line.

Mean squares due to regression

 $F \text{ value } =$   $-- ... (5)$ 

Mean squares about regression

### 4.0 COMPUTER PROGRAMME

The main features of computer programme and different subroutines are discussed as follows:

# 4.1 Programme Subroutines

The computer programme for polynomial regression consists of the main routine named PREG and five other subroutines named GDATA for data matrix generation for polynomial regression, ORDER for rearrangement of intercorrelations, MINV for matrix inversion, MULTR for multiple linear regression and PLOT for plotting. These subroutines are described in following paragraphs:

A. Subroutine GDATA (N, M, X, XBAR, STD, D, SUMSQ)

This subroutine generates independent variables upto the M<sup>th</sup> power ( the highest degree polynomial specified) and calculates means, standard deviations, sums of cross products of deviations from means and product moment correlation coefficients. The calling arguments are:

- N : Number of observations
- M : The highest degree polynomial to be fitted
- X : Input matrix (N x M+1). When the subroutine is called, data for the independent variable are stored in the first column of the matrix, and data for the dependent variable are stored in the last column of the matrix. Upon returning

6

to the calling routine, generated powers of the independent variable are stored in the columns

2 through M

- XBAR : Output vector of length M + 1 containing means of independent and dependent variables
	- STD: Output vector of length M+1 containing standard deviations of independent and dependent variables
		- D : Output matrix containing correlation coefficients
- SUMSQ: Output vector of length (M+1) containing sums of products of deviations from means of independent and dependent variable

B. Subroutine ORDER ( M,R, NDEP, K, ISAVE, RX, RY)

The purpose of this subroutine is to construct from larger matrix of correlation coefficients, a subset of matrix of intercorrelations among independent variables and a vector of intercorrelations of independent variables with dependent variable. The calling arguments are:

M : Number of variables and order of matrix R

R : Input matrix containing correlation coefficients NDEP: The subscript number of the dependent variable

K : Number of independent variables to be included in the forthcoming regression, K must be greater than or equal to 1.

7

- ISAVE: Input vector of length K + 1 containing, in ascending order, the subscript numbers of K independent variables to be included in the forthcoming regression upon returning to the calling routine. This vector contains, in addition, the subscript number of the dependent variable in K+1 position
- RX: Output matrix (K x K ) containing intercorrelations among independent variables to be used in forthcoming regression
- RY: Output vector of length K containing intercorrelations of independent variables with dependent variable

C. Subroutine MINV ( A, N, D, L, M)

The subroutine is used for matrix inversion. The calling arguments are:

- A : Input matrix destroyed in computation and replaced by resultant inverse
- N : Order of matrix A
- D : Resultant determinant
- L : Work vector of length N
- M : Work vector of length N

D. Subroutine MULTR (N, K, XBAR, STD, D, RX, RY, ISAVE, B, SB,

T, ANS)

This performs a multiple linear regression analysis for a dependent variable and a set of independent variables. The calling arguments are :

N : Number of observations

K : Number of independent variables in the regression XBAR : Input vector of length M containing means of all variables. M is the number of variables in the observations

- STD: Input vector of length M containing standard deviations of all variables
- D : Input vector of length M containing the diagonal of the matrix of sums of cross products of deviations from means for all variables
- RX: Input matrix ( K x K) containing the inverse of intercorrelations among independent variables
- RY: Input vector of length K containing intercorrelations of independent variables with dependent variable
- ISAVE: Input vector of length (K+1) containing subscripts of dependent variables in ascending order. The subscript of the dependent variable is stored in the last K+1 position
	- B : Output vector of length K containing regression coefficients
	- SB : Output vector of length K containing standard deviations of regression coefficients
	- T : Output vector of length K containing t values ANS: Output vector of length 10 containing the following information

ANS(1) : Intercept

9

- ANS(2) : Multiple correlation coefficient
- ANS(3) : Standard error of estimate
- ANS(4) : Sum of squares attributable to regression (SSAR)
- ANS(5) : Degree of freedom associated with SSAR
- ANS(6) : Mean squaresof SSAR
- ANS(7) : Sum of squares of deviations from regression (SSDR)
- ANS(8) : Degrees of freedom associated with (SSDR)
- ANS(9) : Mean squaresof SSDR

ANS(10): F value

E.Subroutine PLOT (NO, A, N, M, NL, NS )

The purpose of this subroutine is to plot Y values and Y estimates versus base variable X. The calling arguments are:

NO : Chart number

- A : Matrix of data to be plotted. First column represents base variable and successive columns are the cross variables ( maximum 9)
- N : Number of rows in A
- M : Number of columns in matrix A (equal to the total number of variables ) maximum is 10
- NL : Number of lines in the plot. If 0 is specified 50 lines are used
- NS : Code for sorting the base variable data in ascending order

0 : Sorting is not necessary

#### 1 = Sorting is necessary

The listing of the source programme has been given in Appendix I.

### 4.2 Programme Modifications

The programme capacity can be increased or decreased by making changes in dimension statements. The following are the general rules for the programme modifications:

- The dimension of array X must be greater than or  $a.$ equal to the product  $N (M + 1)$ , where N is the number of observations and M is the highest degree polynomial to be fitted.
- The dimensions of array DI must be greater than or b. equal to the product.of M x M.
- $\mathbf{c}$ . The dimension of array D must be greater than or equal to (M+2) (M+1)/2.
- d. The dimensions of arrays B, E, SB and T must be greater than or equal to the highest degree polynomial to be fitted, M.
- e. The dimension of arrays XBAR, STD, COE, SUMSO and ISAVE must be greater than or equal to (M+]).
- f. The dimension of array P must be greater than or equal to 3 x N.

11

5.0 INPUT SPECIFICATIONS, OUTPUT DESCRIPTION AND RESCTIRCTIONSON USE

5.1 .Input Specifications

Input data file contains control and data lines/cards.

#### 5.1.1 Control cards

In first line,title of the problem is given in A

format.

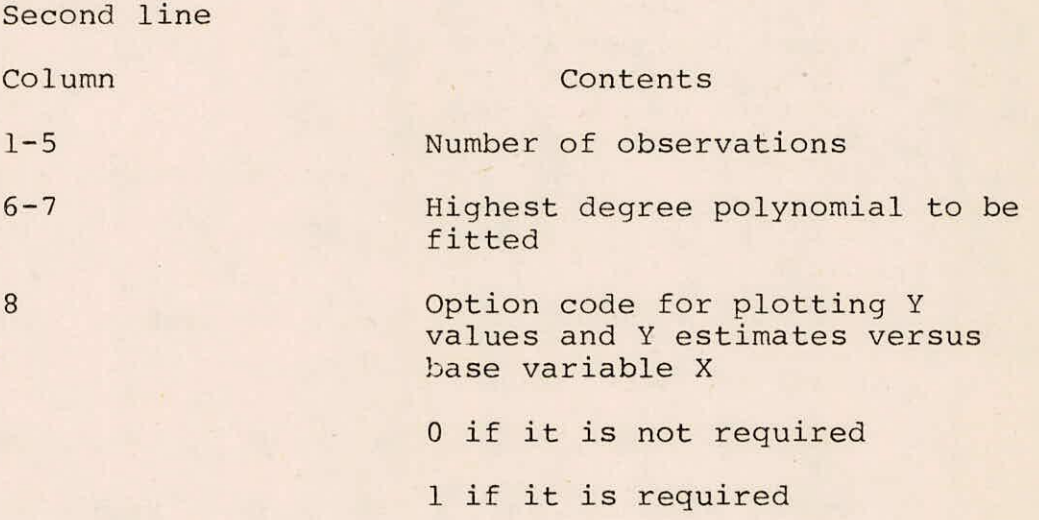

5.1.2 Data cards

Input data are read into the computer one observation at a time i.e. each pair or X and Y values in free format.

### 5.2 Output Description

The output for the programme for polynomial regression includes:

a. Regression coefficients for successive degree polynomials

b. Analysis of variance for successive degree polynomials c. Table of residuals for the final degree polynomial d. Plot of Y values and Y estimates versus base variable X (Optional). Observed Y values are denoted by 1 and estimated values by 2.

# 5.3 Restrictions on Use

All the pairs should be complete i.e. there should not be any missing data.

# 6.0 TEST DATA

The programme for polynomial regression has been run on 93 years (1887-1979) annual peak stage data of river Narmada at BROACH. This has been done in order to see the trend in the data. The stage data is given below:

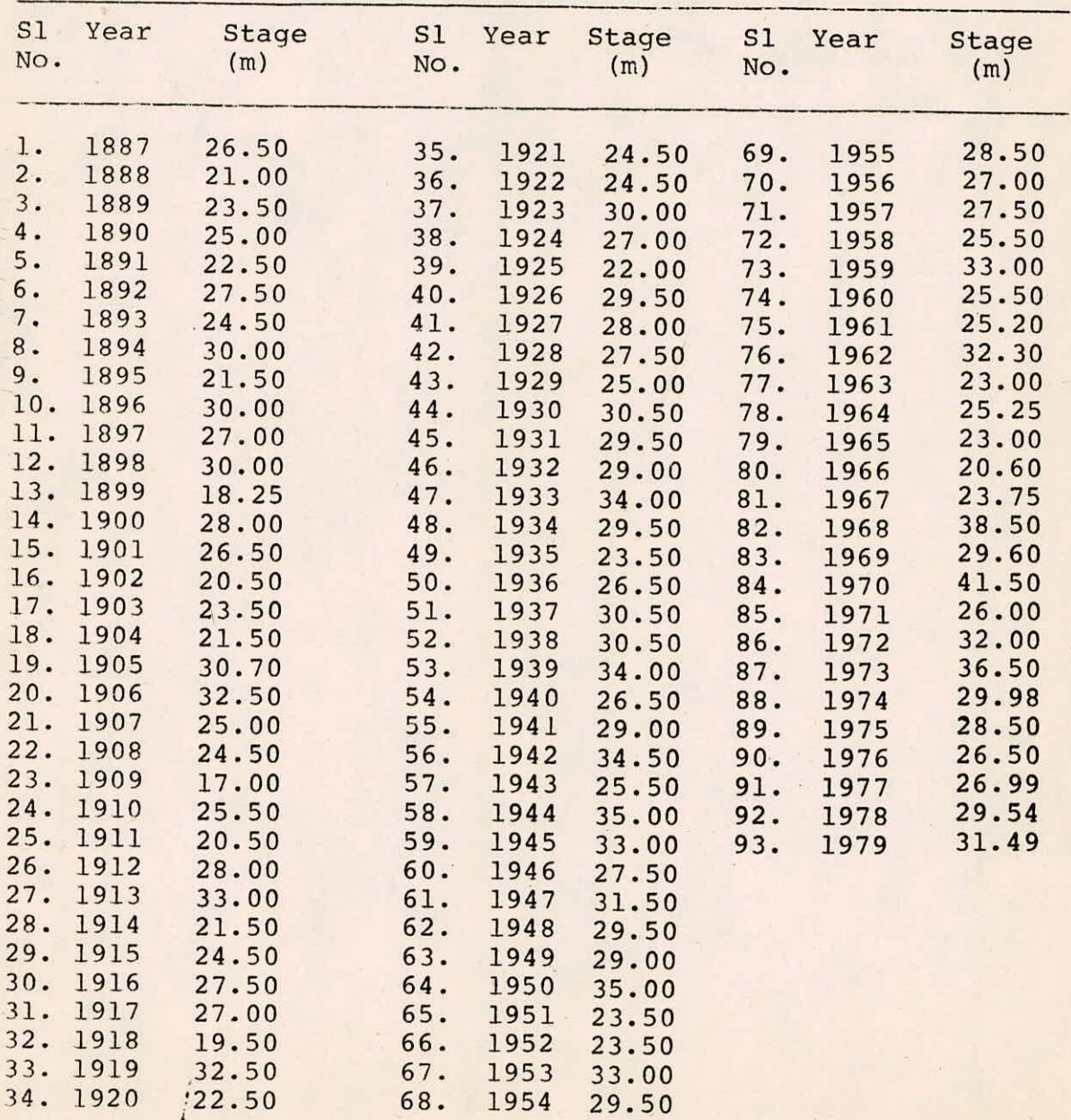

### 7.0 EXAMPLE CALCULATIONS

The calculations for first degree polynomial are given below:

Step 1 : For first degree polynomial (straight line)

regression coefficients are obtained by method of least squares. The coefficients are given below: Intercept  $= 24.62$ 

Regression coefficient  $a_1 = 0.0611$ 

Step 2 : Sum of squares due to regression =  $\sum_{i=1}^{N}$  (Y<sub>i</sub>

#### $= 250.37$

Sum of squares due to deviation from regression

 $\frac{93}{2}$  (Y' - Y<sub>i</sub>)<sup>2</sup> = 1615.39 i=1

F value = Mean squares due to regression Mean squares due to deviation from regression

> (250.37/2)  $= 14.10$ (1615.39/91)

# 8.0 APPLICATION, SAMPLE INPUT AND SAMPLE OUTPUT

The programme for polynomial regression has been run on the 93 years peak stage data of river Narmada at Broach to analyse the trend in the data.

### 8.1 Sample input

The listing of the sample input ( data file ) has been given in Appendix II.

In the sample problem total number of observations is 93 and the highest degree of polynomial required is 2. The plot is also required. The value of N, M and N PLOT will be 93, 2, 1 respectively.

In the data lines, the value of X will vary from 1 to 93. The X values and Y values have been punched in free format.

### 8.2 Sample Output

The listing of the sample output has been given in Appendix III.

The programme first fits one degree polynomial to the stages. The relation obtained is

 $Y = 24.623 + 0.0611207$  t

The deviation about regression line is 1615.3916. In case of second degree polynomial, the relation obtained is

 $Y = 23.83937 + 0.11062$  t - 0.0005267 t<sup>2</sup>

The deviation about regression line is 1604.6779. The improvement in terms of sum of squares for second degree polynomial is 10.71358. So second degree polynomial better fits the data as compared to first degree. The table of residuals and plot of Y values denoted by (1) and Y estimates denoted by (2) versus base variable X has been given in Appendix III.

# 9.0 RECOMMENDATIONS

The programme for polynomial regression can deal upto 100 observations and  $10^{th}$  degree polynomial. Therefore if a problem satisfies the above conditions it is not necessary to modify the programme. However, if there are more than 100 observations or if greater than  $10^{th}$  degree polynomial is desired, dimension statements in the main programme must be modified to handle the problem.

#### REFERENCES

- $1.$ Haan, C.T. (1977), 'Statistical Methods in Hydrology', Iowa State University Press, Ames, Iowa.
- $2.$ Scientific Subroutine Package, International Business Machines, White Plains, N.Y.

### POLYNOMIAL REGRESSION PROGRAMME

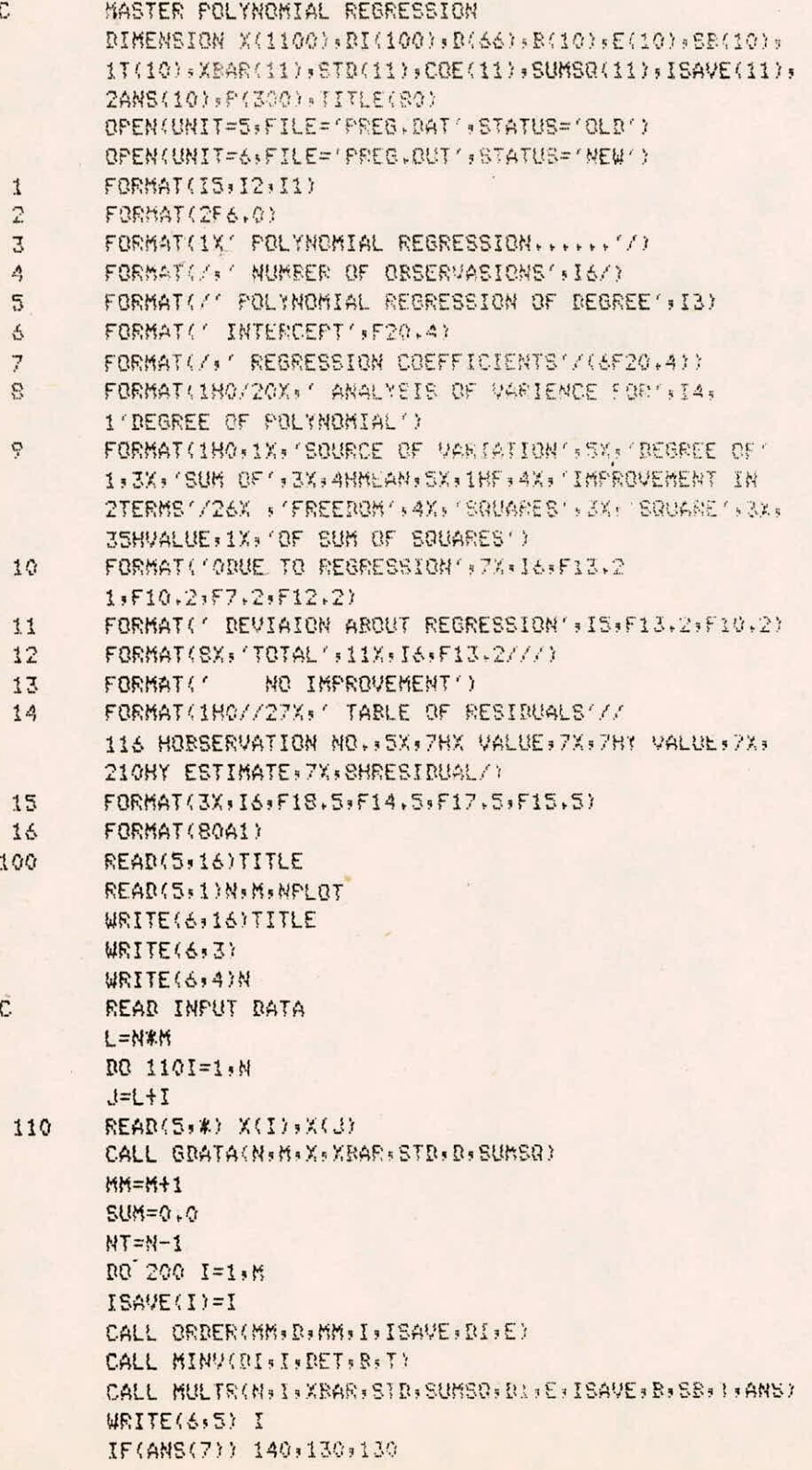

 $I - 1/9$ 

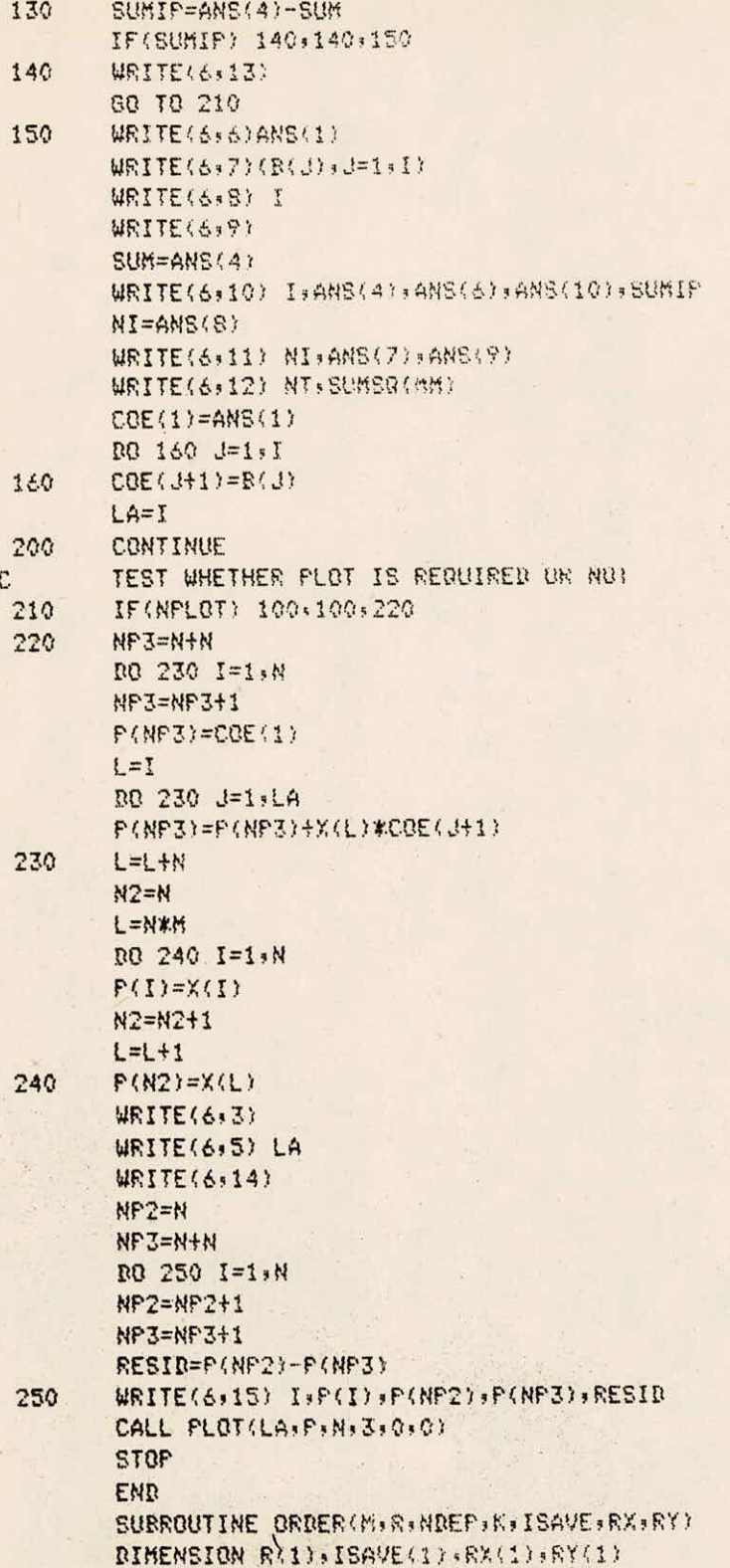

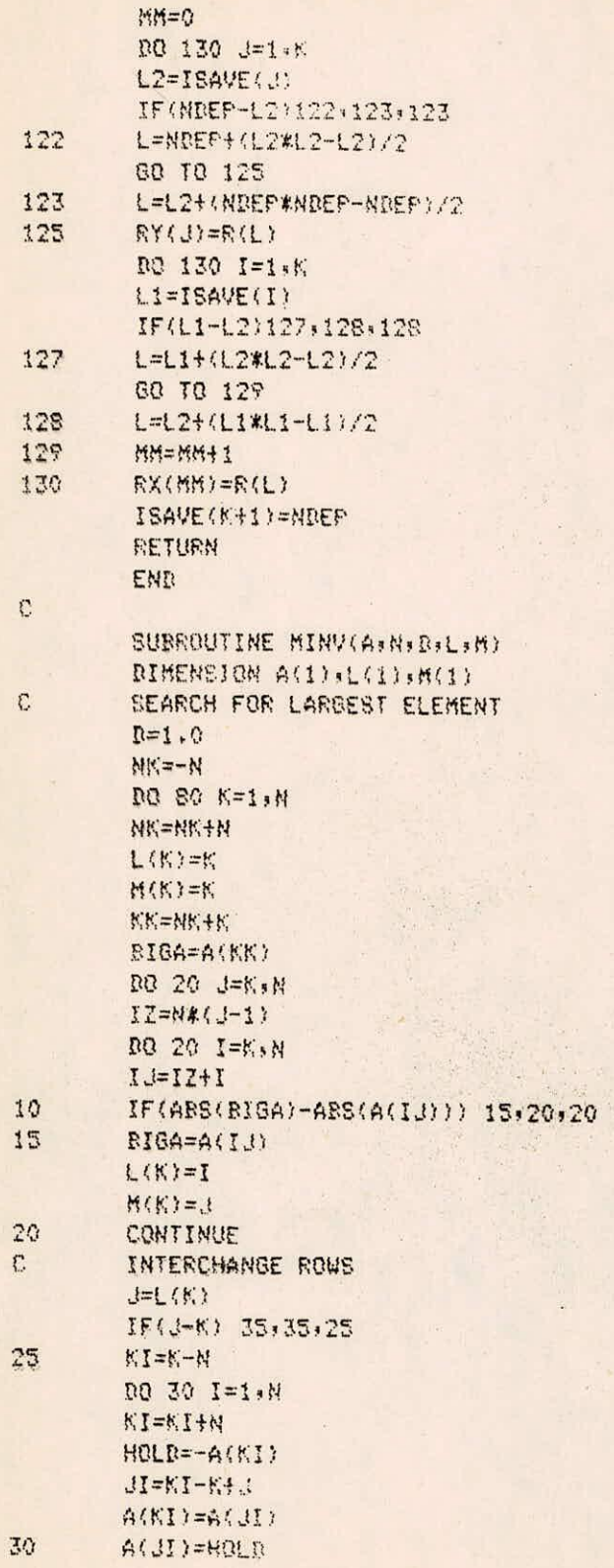

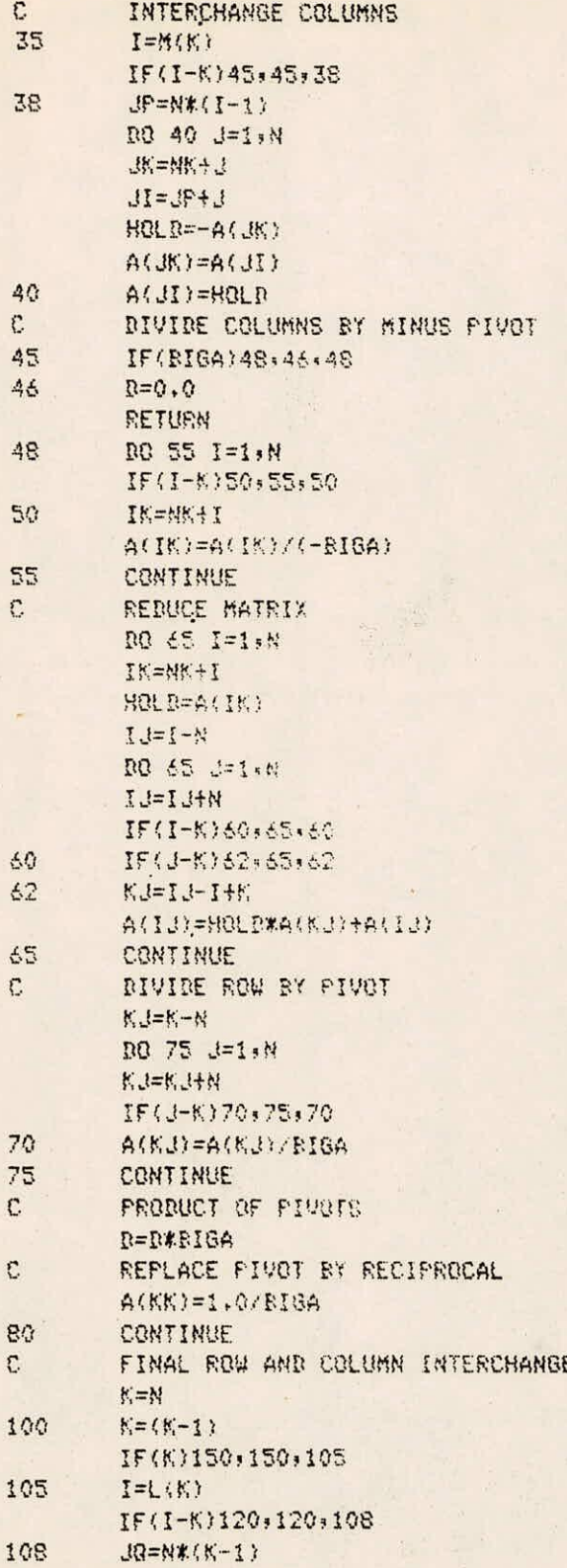

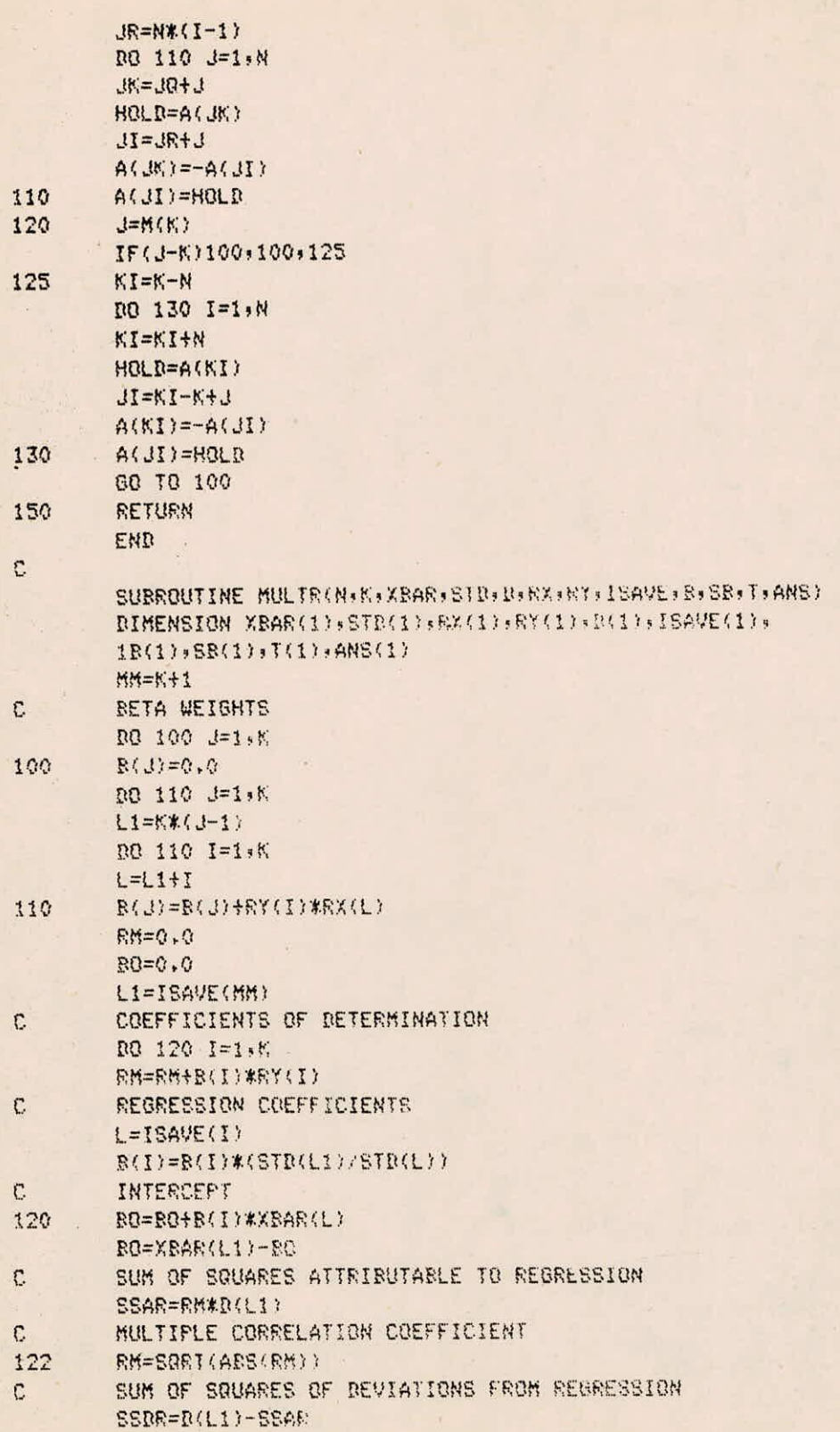

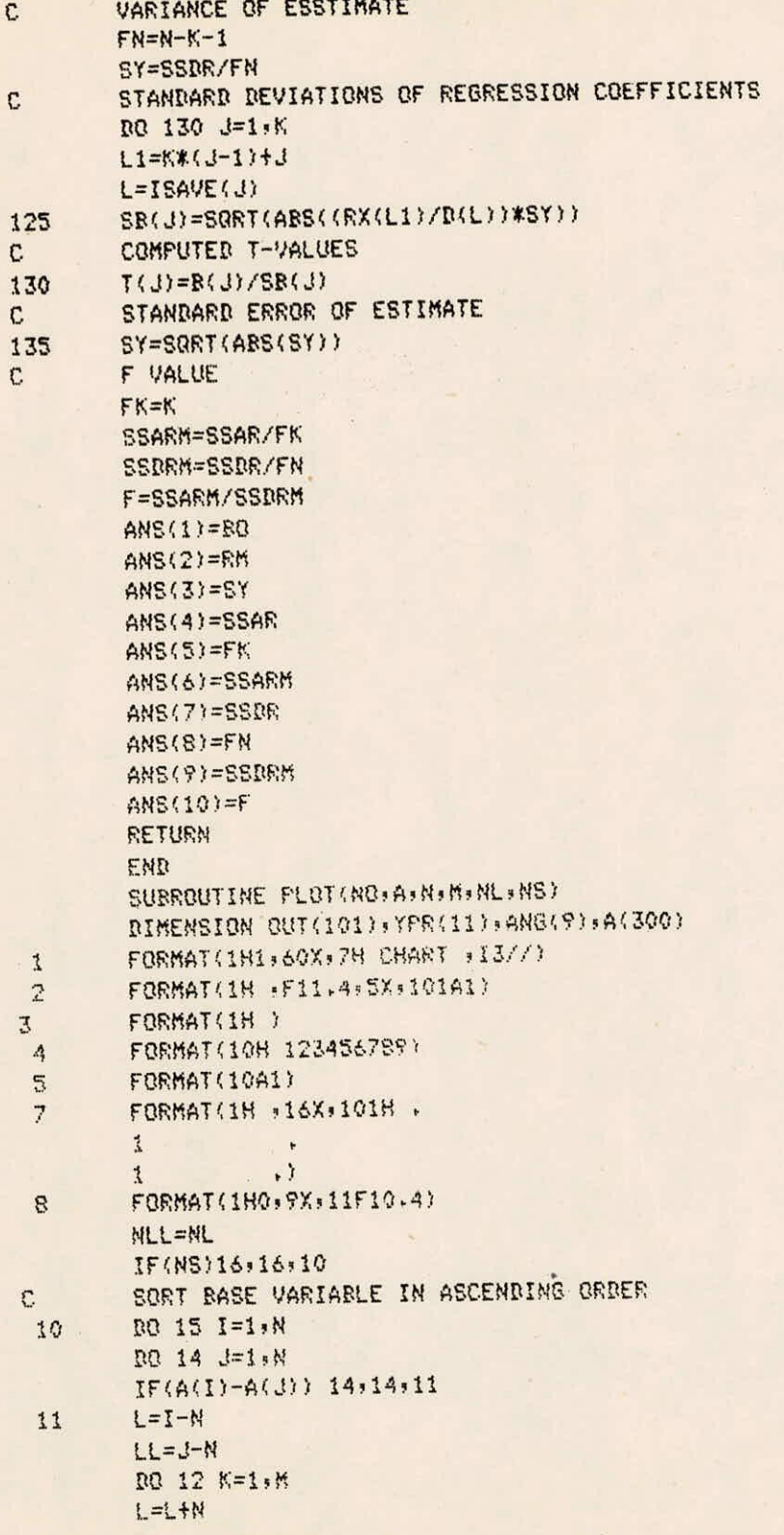

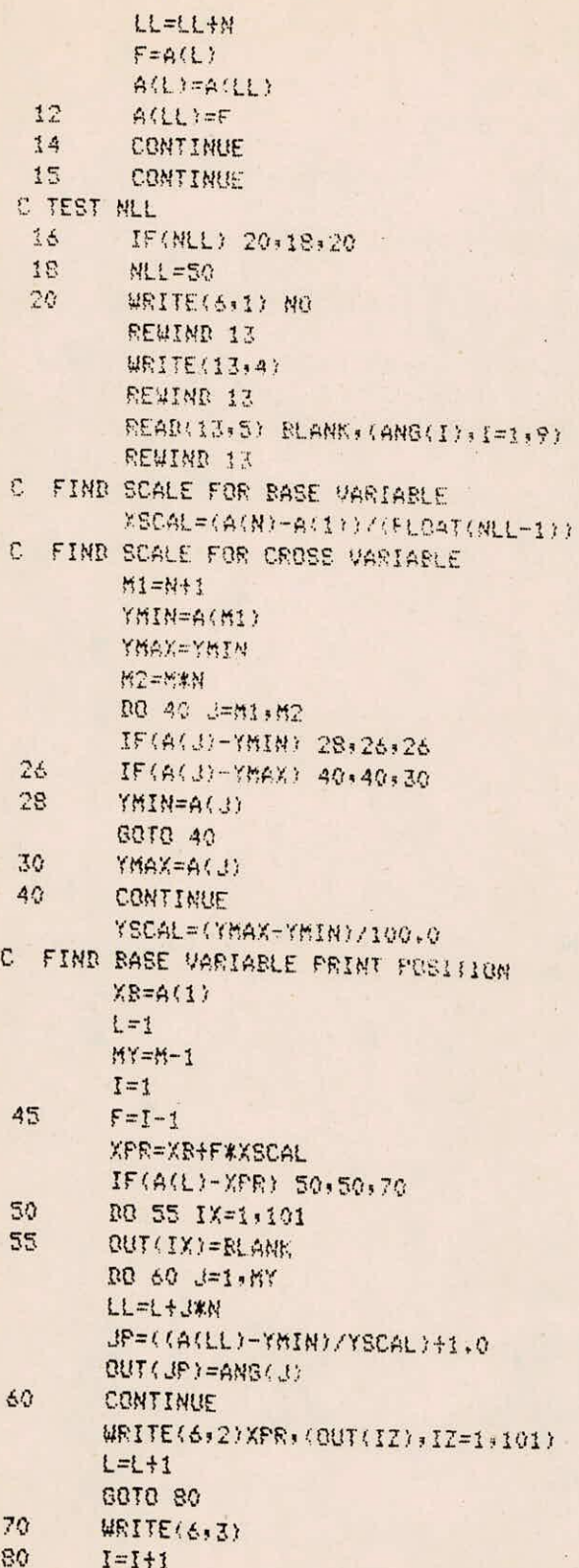

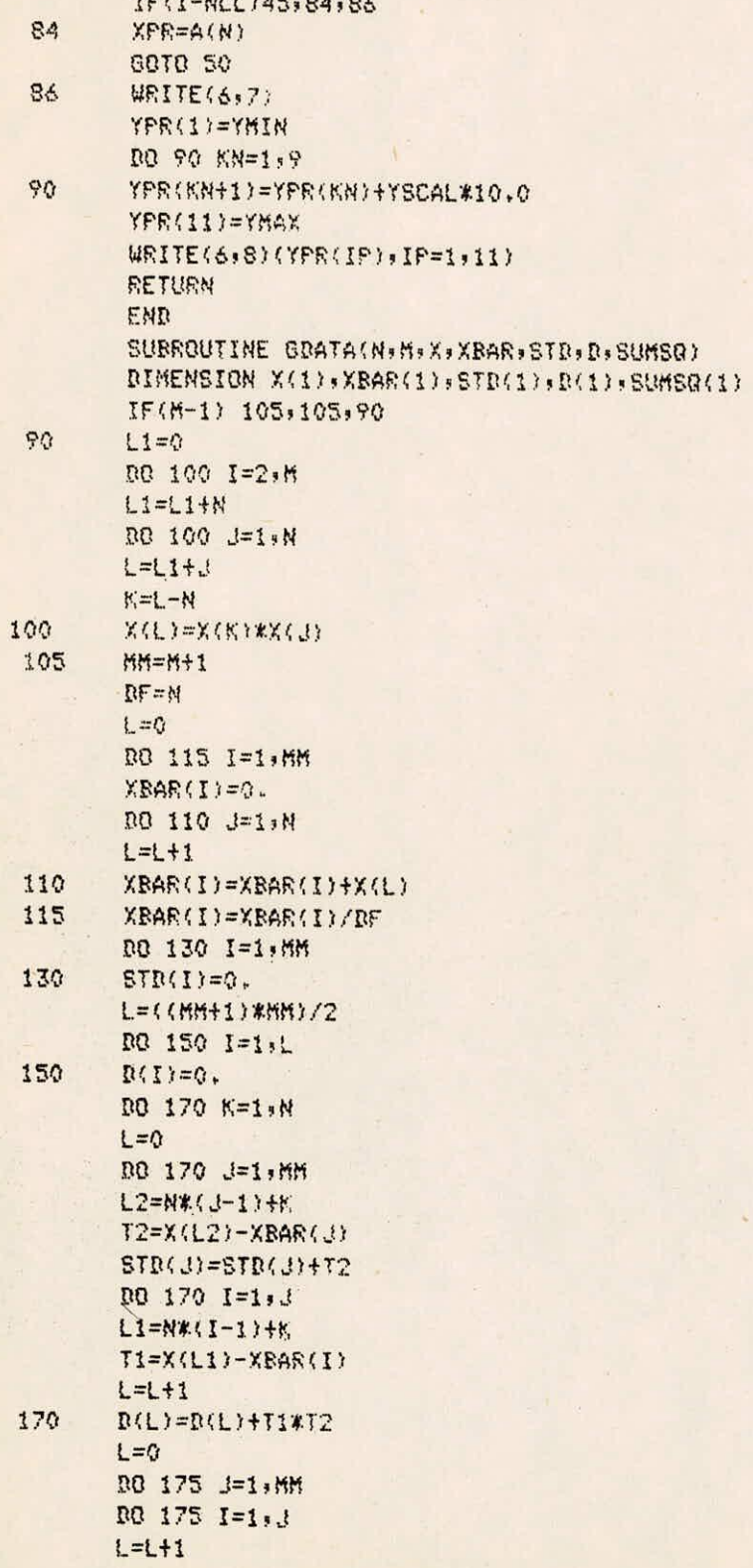

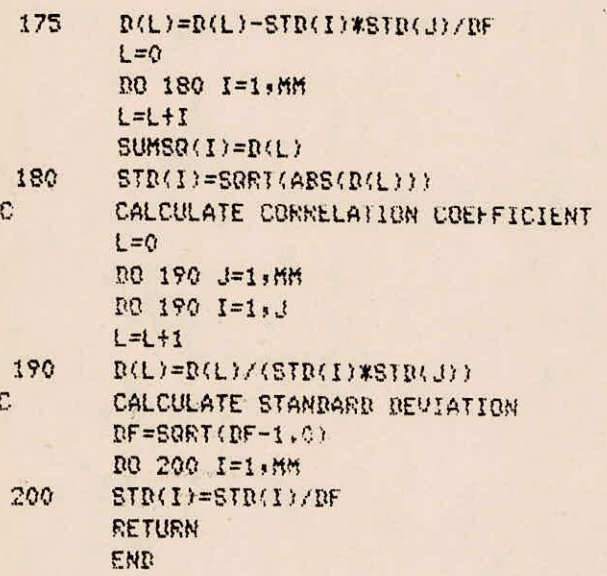

 $\sim$ 

### TEST INPUT

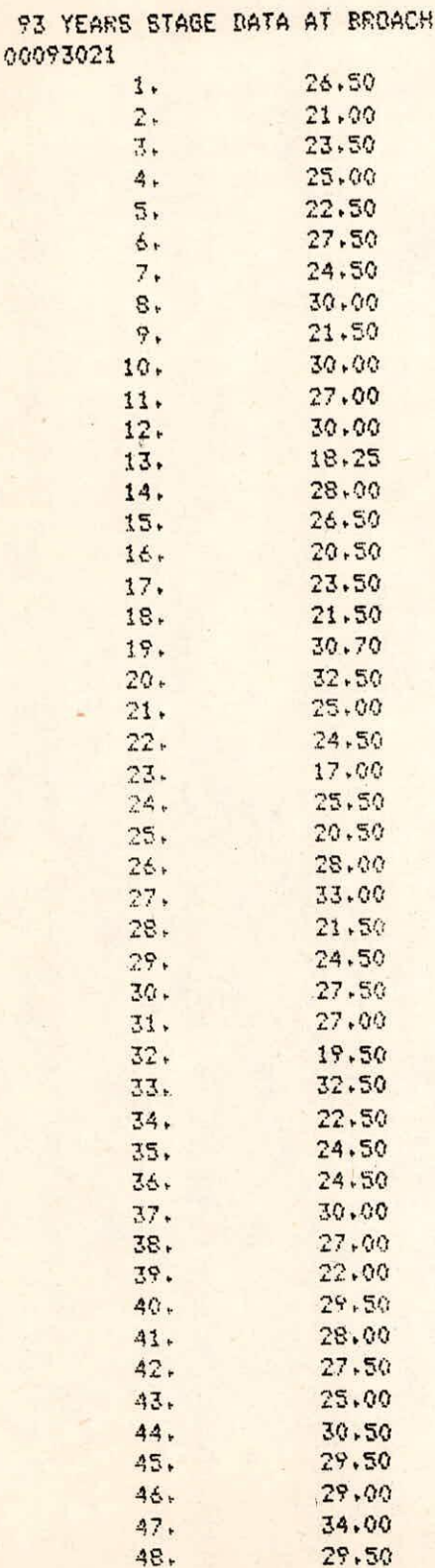

 $1.13$ 

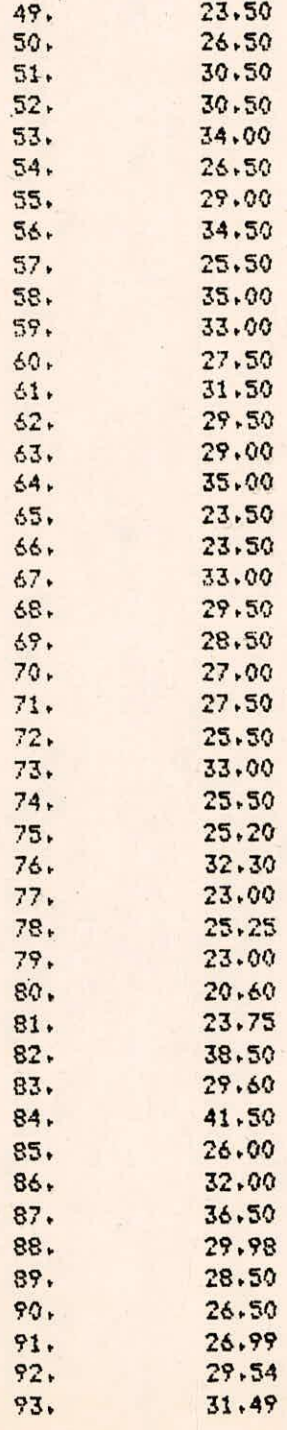

#### **APPENDIX III**

**TEST OUTPUT** 

**93 YEARS STAGE DATA AT BROACH POLYNOMIAL REGRESSION** 

**NUMBER OF OBSERVASIONS 93** 

**POLYNOMIAL REGRESSION OF DEGREE 1 INTERCEPT 24.6236** 

**REGRESSION COEFFICIENTS 0.0611** 

 $\Omega$ 

 $\circ$ 

**ANALYSIS OF VARIENCE FOR 1DEOREE. OF HULYNUA14L 0 SOURCE OF VARIATION DEGREE OF SUM OF MEAN F 1MPROVEMENt 1N1ERMS FREEDOM SQUARES SQUARE VALUE OF SUM OF SQUARES ODUE TO REGRESSION** 1 **DEVIAION ABOUT REGRESSION** 91 1615.39 **TOTAL 92 1865.77 250.38 14.10 250.38 17.75** 

**POLYNOMIAL REGRESSION OF DEGREE 2 INTERCEPT 23.8397** 

**REGRESSION COEFFICIENTS 0,1106 -0.0005** 

**ANALYSIS OF VARIENCE FOR 2DEGREE UP POLYNOMIAL 0 SOURCE OF VARIATION DEGREE OF SUM OF FREEDOM SQUARES ODUE TO REGRESSION DEVIAION ABOUT REGRESSION .90 1604.68 TOTAL 92 1865.77 MEAN F IMPROVEMENT INTERNS SQUARE VALUE OF SUM OF SQUARES 130.55 7.32 130.71 17.84** 

**POLYNOMIAL REGRESSION** 

**POLYNOMIAL REGRESSION OF DEGREE 2 0** 

#### **TABLE OF RESIDUALS**

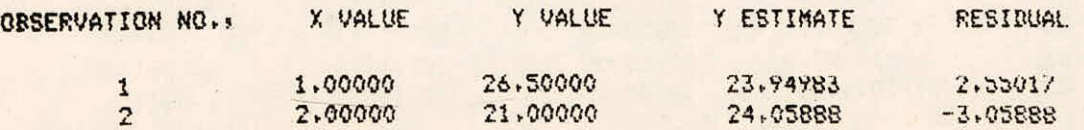

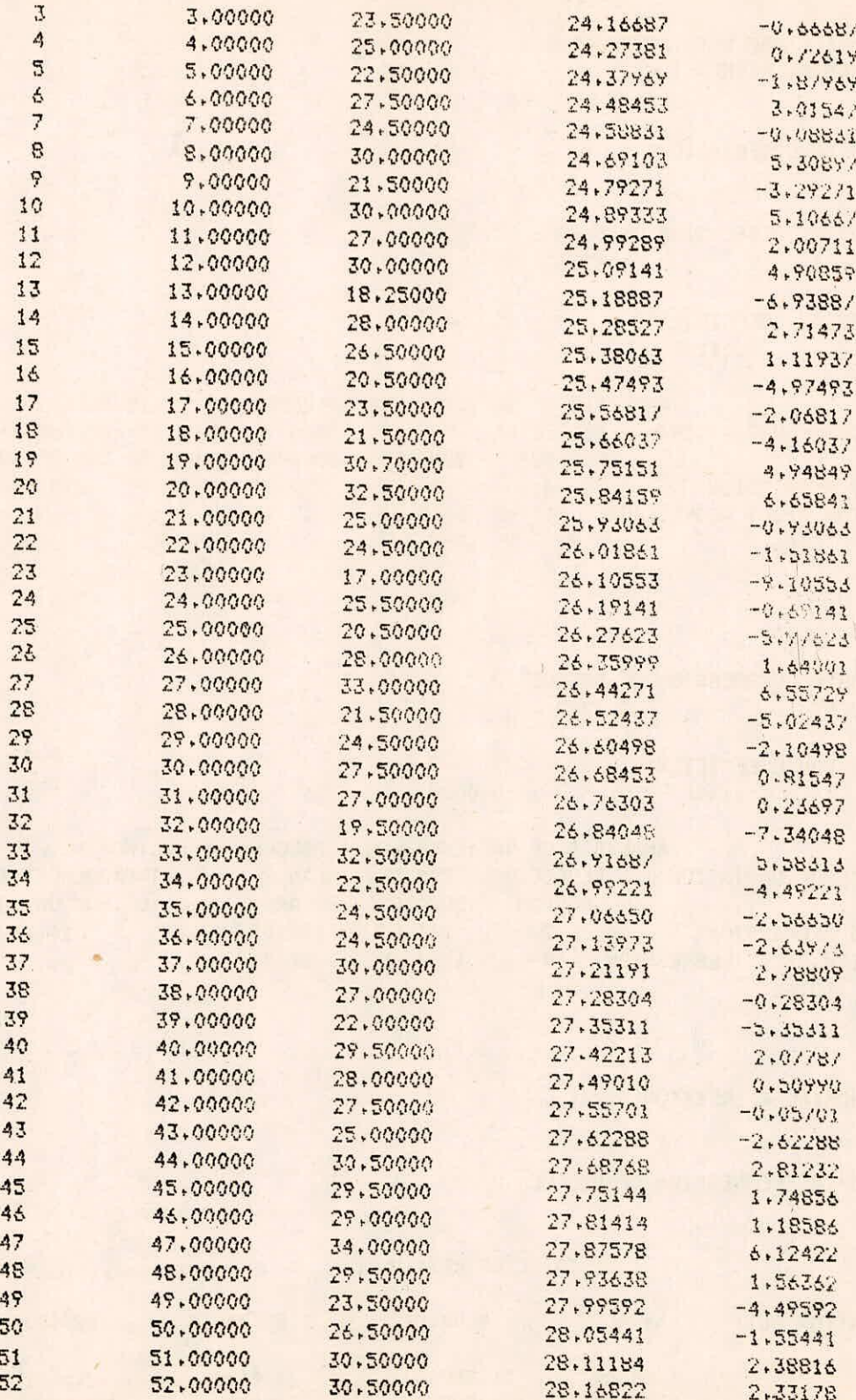

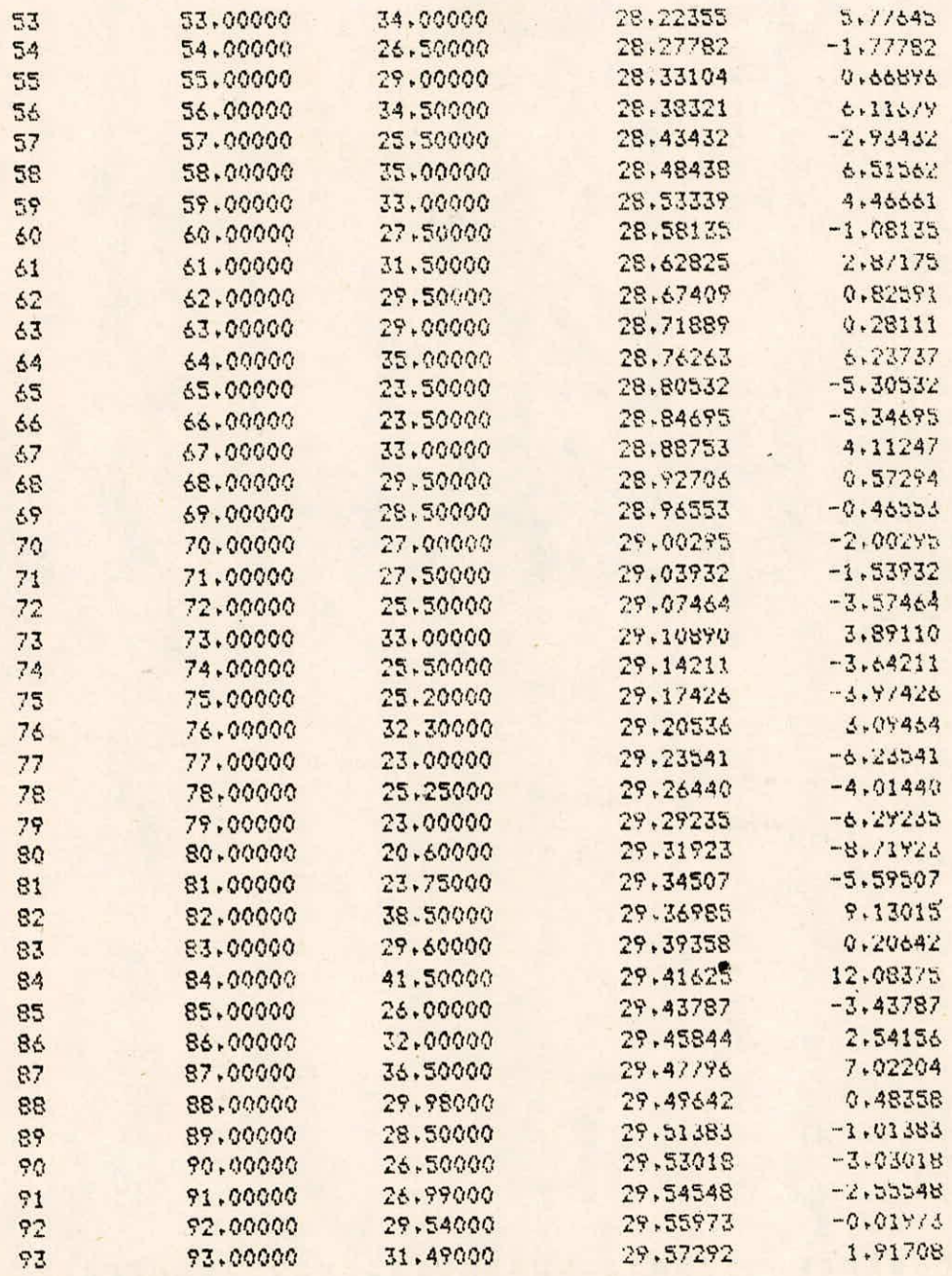

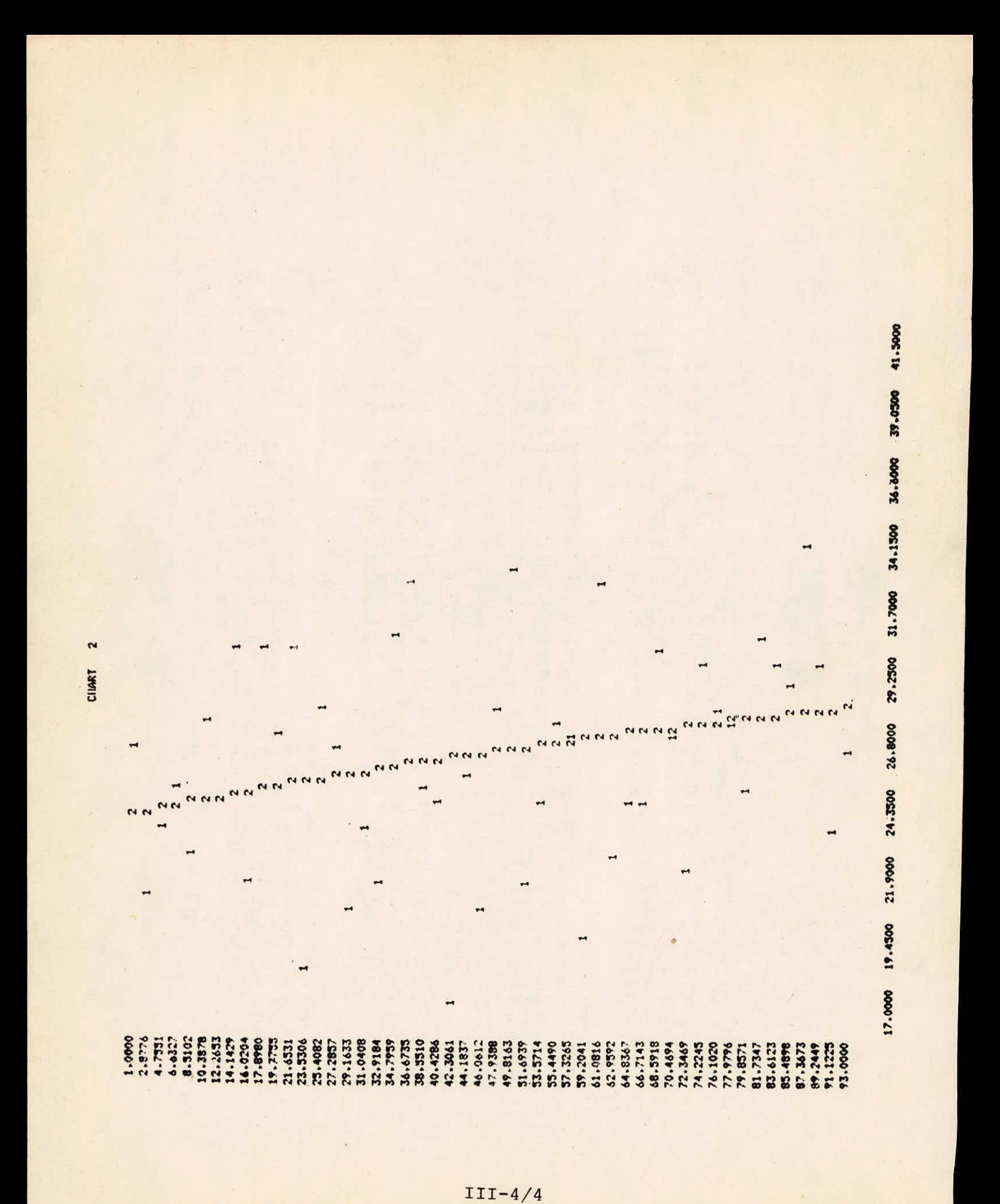

 $III-4$